## **Separation Order - Approving or Denying**

**Introduction** This guide provides the procedures for approving or denying a

Separation Order in Direct Access (DA).

#### **Order Status**

| Status      | Meaning                                                             |
|-------------|---------------------------------------------------------------------|
| Authorized  | Orders have been created by a Sep Request or by the P&A Technician. |
| Awaiting \$ | Orders are awaiting obligation through FSMS.                        |
| Ready       | Orders have been approved by the P&A.                               |
| Finished    | Orders have processed through the Orders Integration Process (OIP). |
| Cancelled   | Orders have been cancelled.                                         |

Known Issue: Approval of DD-214s for Reservists **IMPORTANT** – When processing a Separation Order for a Reserve member, always approve the DD-214 **before** the member's official Separation Date. **Once the Order Status has been set to Ready, the DD-214 should be Finalized**.

If the Separation Order is set to Finished before the DD-214 is Finalized, the information transmitted to the Defense Manpower Data Center (DMDC) will be incomplete. DMDC reports that the SPD Code, Character of Service, and Reenlistment Eligibility Code are not received if the DD-214 is Finalized AFTER the Separation Order's status is set to Finished.

This missing data adversely impacts the member's access to benefits and entitlements.

# SEP Order and Paycut

The Separation Order MUST be approved by the SPO Data Entry Cut Off date for the pay calendar of the member's departure from the unit.

See the Military Payroll Processing Schedule located on MAS' webpage: Military Accounts Support (MAS) (uscg.mil).

**Procedures** See below.

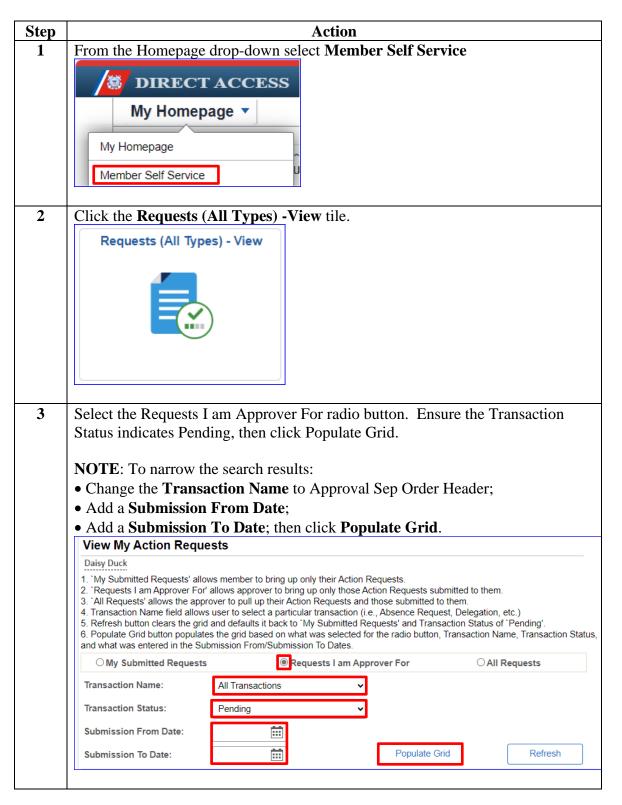

#### Procedures,

continued

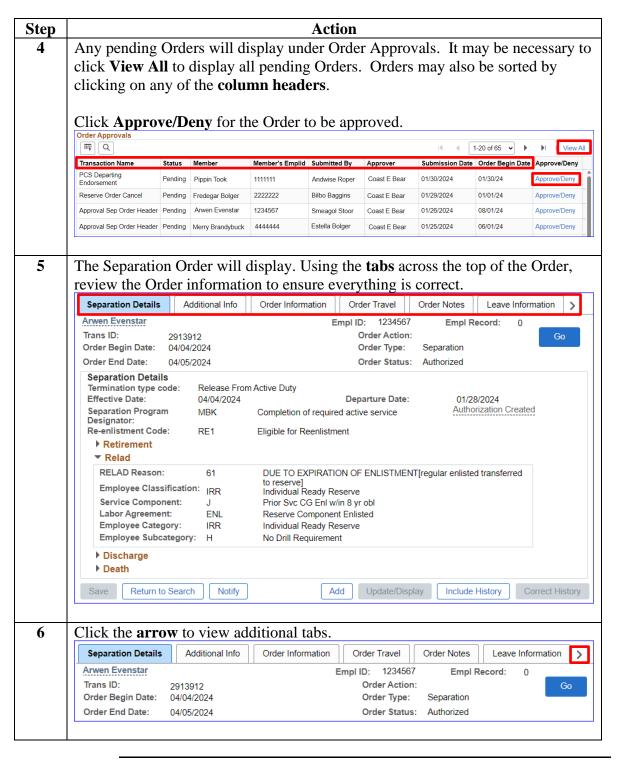

#### Procedures,

continued

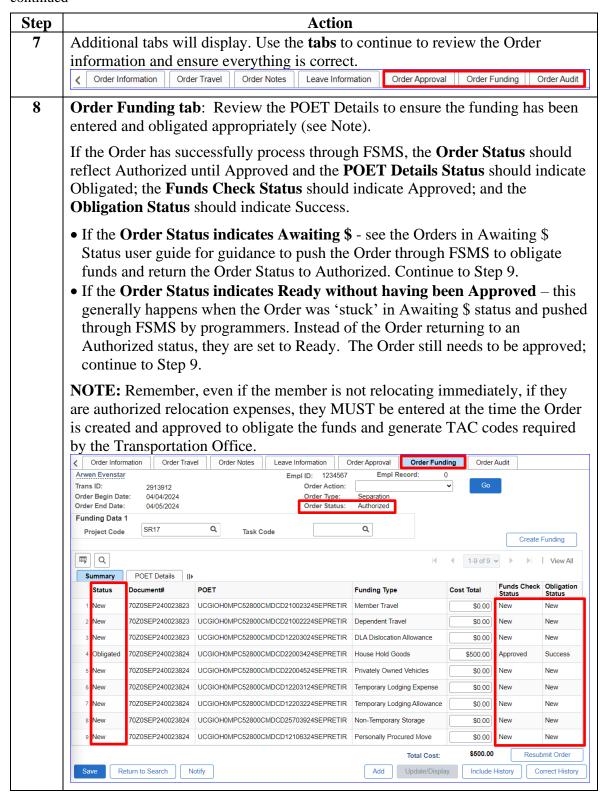

#### Procedures,

continued

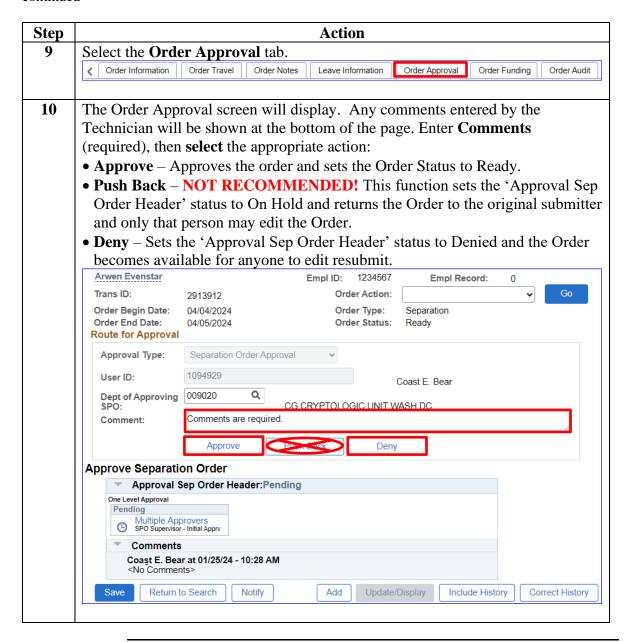

#### Procedures,

continued

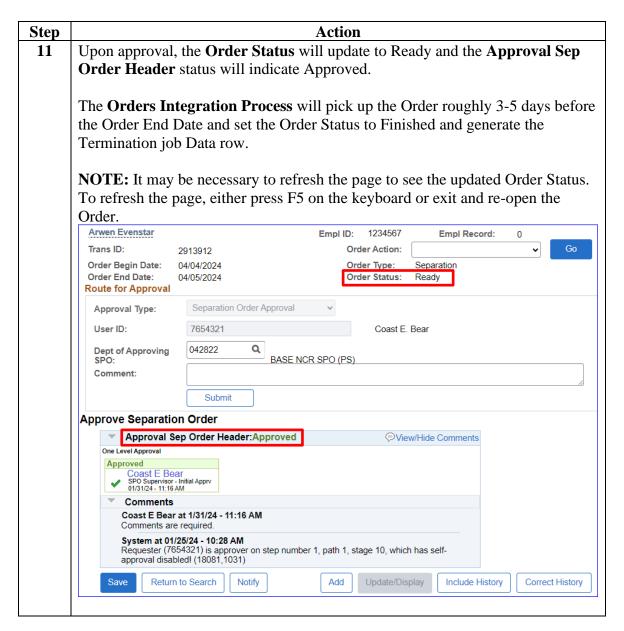

### Procedures,

continued

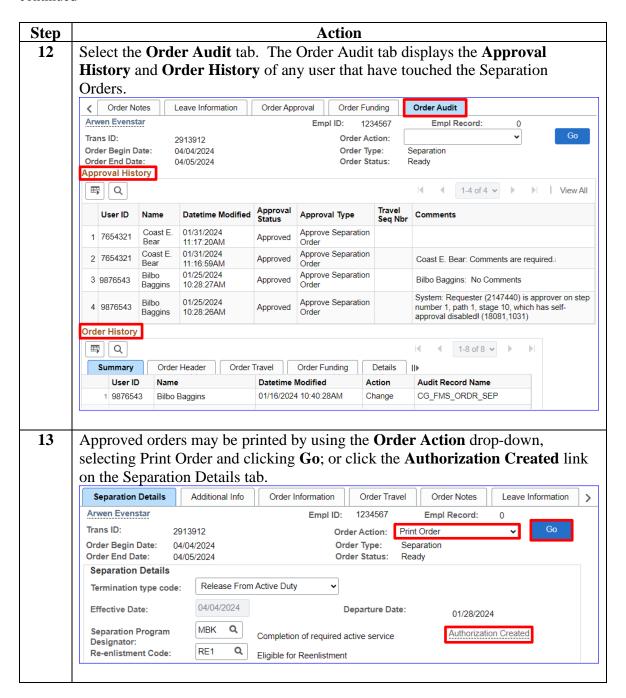